IMPLEMENTASI SINKRONISASI FILE PEER TO PEER PADA **NETWORK ATTACHED STORAGE (NAS)** 

**PROJEK** 

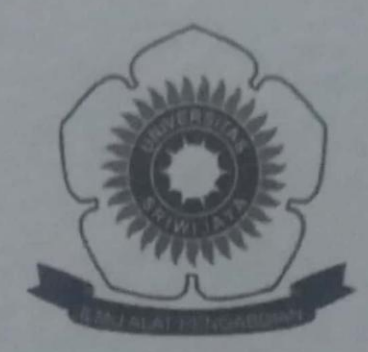

Oleh

**DWI OKTA SULISTIANI** NIM 09040581822023

PROGRAM STUDI TEKNIK KOMPUTER **FAKULTAS ILMU KOMPUTER UNIVERSITAS SRIWLIAYA JULI 2021** 

# **IMPLEMENTASI SINKRONISASI FILE** *PEER TO PEER* **PADA**  *NETWORK ATTACHED STORAGE* **(NAS)**

## **PROJEK**

<span id="page-1-0"></span>Sebagai salah satu syarat untuk menyelesaikan studi di

Program Studi Teknik Komputer DIII

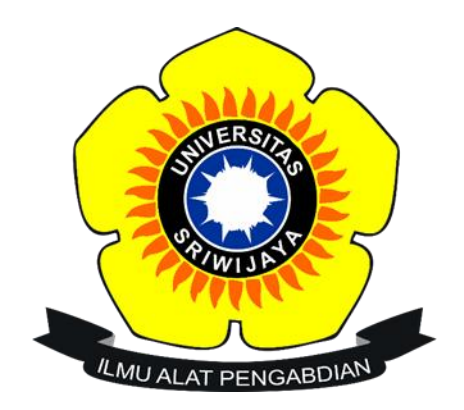

Oleh

## **DWI OKTA SULISTIANI**

**NIM 09040581822023**

## **PROGRAM STUDI TEKNIK KOMPUTER**

## **FAKULTAS ILMU KOMPUTER**

## **UNIVERSITAS SRIWIJAYA**

## **JULI 2021**

#### HALAMAN PENGESAHAN

### IMPLEMENTASI SINKRONISASI FILE PEER TO PEER PADA NETWORK ATTACHED STORAGE (NAS)

### **PROJEK**

Sebagai salah satu syarat untuk menyelesaikan studi di

Program Studi Teknik Komputer DIII

Oleh

**DWI OKTA SULISTIANI** 

09040581822023

Palembang, 26 Juli 2021

Pembimbing I,

Le Clas

Ahmad Heryanto, M.T. NIP 198701222015041002

Pembimbing II,

Adi Hermansyah, M.T. NIP.-

Mengetahui Koordinator Program Studi Teknik Komputer,

Huda Ubaya, M.T. NIP 198106162012121003

ii

#### **HALAMAN PERSETUJUAN**

## Telah diuji dan lulus pada:

Hari : Kamis

Tanggal <sup>2</sup>: 01 Juli 2021

# Tim Penguji :

- 1. Ketua
- 2. Pembimbing I
- : Ahmad Zarkasi, M.T.
	- : Ahmad Heryanto, M.T.
- 3. Pembimbing II
- 4. Penguji

## : Adi Hermansyah, M.T.

: Tri Wanda Septian, M.Sc.

Mengetahui

KoordinatorProgram Studi Feknik Komputer,

Huda Ubava, M.T. NIP198106162012121003

m

### HALAMAN PERNYATAAN

<span id="page-4-0"></span>Yang bertanda tangan dibawah ini:

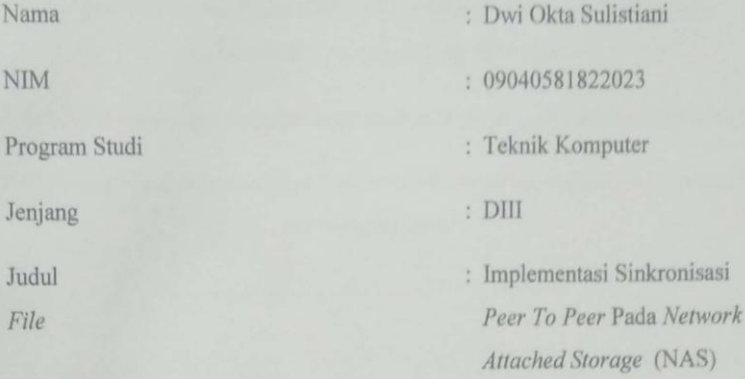

Hasil Pengecekan Software iThenticate/Turnitin: 5%

Menyatakan bahwa Laporan Projek saya merupakan hasil karya sendiri dan bukan hasil penjiplakan / plagiat. Apabila ditemukan unsur penjiplakan /  $\,$ plagiat dalam laporan projek ini, maka saya bersedia menerima sanksi akademik dari Universitas Sriwijaya sesuai dengan ketentuan yang berlaku.

Demikian pernyataan ini saya buat dengan sebenarnya dan tidak ada paksakan oleh siapapun.

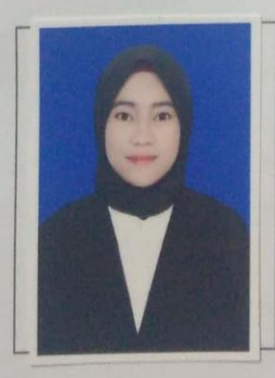

Palembang, 26 Juli 2021

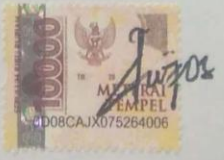

Dwi Okta Sulistiani<br>NIM. 09040581822023

iv

### **HALAMAN PERSEMBAHAN**

**ِ ْسِم هَّللاِ ال هر ْح َم ِن ال هر ِحيم ب**

*Kata yang tak pernah dilupakan setiap memulai langkah awal*

*Sabar pesan ibuku kepadaku dalam setiap ujian perjalanan untuk menuju kesuksesan dan rintangan yang dihadapi*

*Sholat dan Berdoa adalah teman ku dalam setiap perjuangan dan kegagalan ku*

*Meraih impian adalah kesenangan sementara jika tidak diiringi dengan mengejar akhirat yang kekal*

*----------------------------------------------------*

## **QS An Nisa : 52**

*Orang-orang yang beriman kepada Allah dan para rasul-Nya dan tidak membeda-bedakan seorangpun di antara mereka, kelak Allah akan memberikan kepada mereka pahalanya. Dan adalah Allah Maha Pengampun lagi Maha Penyayang.*

*Terimakasih kepada Ibu dan Ayah ku yang selalu memberikan aku semangat untuk menyelesaikan penulisan Projek Akhir ini.* 

*Terimakasih Nenek Dan Keluarga ku semuanya atas doa dan dukungan kalian yang selalu membuat ku semangat.*

*Terimakasih untuk semua Dosen yang telah memberikan banyak ilmu dan bimbingannya sampai saat ini.*

*Terimakasih untuk semua sahabat dan teman yang selalu menemani dan menghibur ku dalam kegelisahan dan kesedihan maupun keletihan.* SEMANGAT UNTUK KITA SEMUA ^-^

### **KATA PENGANTAR**

ِ ْسِم هّللاِ ال َّر ْح َم ِن ال َّر ِح ْي ب

<span id="page-6-0"></span>Alhamdulillah, Puji syukur kehadirat Allah SWT, yang telah memberikan nikmat sehat dan kesempatan sehingga penulis dapat menyusun dan menyelesaikan penulisan projek akhir. Dan syukur alhamdulillah penulis bisa menyelesaikan projek akhir dengan baik.

Laporan projek ini merupakan persyaratan akademik untuk melengkapi persyaratan untuk menyelesaikan pendidikan di Program Studi Teknik komputer Jaringan Fakultas Ilmu Komputer Universitas Sriwijaya untuk memperoleh gelar Ahli Madya Komputer. Projek akhir ini berjudul "Implementasi Sinkronisasi File *Peer to Peer* pada *Network Attached Storage* (NAS)".

Pada kesempatan ini, penulis mengucapkan banyak terimakasih kepada semua pihak yang telah membantu memberikan ide-ide masukan. bimbingan, mendukung dan menyemangati penulis dalam menyelesaikan Laporan Kerja Praktek ini di antaranya :

- **1.** Allah SWT, yang telah memberikan Rahmat dan hidayah kepada penulis sehingga dapat menyelesaikan projek akhir ini dengan tepat waktu dan dalam kondisi sehat walafiat.
- **2.** Orang yang sangat saya cintai, Ayah, Ibu, yang selalu memberikan semangat dalam penyelesaian projek akhir, Nenek Om, tante, Bibik , dan Adik-adik ku yang selalu memberikan *hostpot* terimakasih banyak telah selalu ada demi kelancaran penulis dalam penulisan projek akhir.
- **3.** Bapak Ahmad Heryanto, M,T dan Pak Adi Hermansyah, M,T selaku dosen pembimbing yang selalu memberikan dukungan dan bimbingan kepada penulis demi kelancaran penulisan projek akhir.
- **4.** Bapak Huda Ubaya, M.T. Selaku Dosen Pembimbing Akademik sekaligus Koordinator Program Studi Teknik Komputer yang telah membimbing penulis dari semester satu sampai penulis dapat menyelesaikan projek akhir dengan baik.
- **5.** Seluruh dosen Program Studi Teknik Komputer, Fakultas Ilmu Komputer Universitas Sriwijaya yang telah memberikan ilmu nya di perkuliahan terimakasih pak buk.
- **6.** Mbak Lala selaku *admin* Program Studi Teknik Komputer yang telah membantu penulis dalam hal-hal administrasi dan selalu sabar dalam memberitahukan kekurangan dan kelengkapan berkas baik dalam pengurusan awal projek sampai akhir projek.
- **7.** Staff di Fakultas Ilmu Komputer, bagian akademik, kemahasiswaan, tata usaha, perlengkapan, dan keuangan, yang telah membantu penyelesaian proses administrasi.
- **8.** Seluruh petinggi atau pimpinan yang ada *di lingkungan* Fakultas Ilmu Komputer, Universitas Sriwijaya, yang telah membantu proses administrasi selama masa kampus.
- **9.** Nenek penulis yang selalu menyemangati dan mengingatkan untuk jangan lupa makan dan sholat.
- **10.** Umi karolina selaku sahabat penulis yang selalu menghibur dan menyemangati penulis serta membantu penulis dalam berbagai hal.
- **11.** Alfina sebagai ayuk dalam jurusan terimakasih telah menjadi peran ayuk enak yah punya ayuk ternyata dan makasih selalu menemani perjalanan dari semester 1 s.d akhir.
- **12.** Kakak tingkat ku yang selalu menyemangati penulis dalam menyelesaikan laporan dengan cepat dan tepat, yaitu kak Zumardi, kak Aisyah, kak Nurul dan kak Stevanus,.
- **13.** Teman-teman Laboratorium Jaringan Komputer yang selalu saling menghibur satu sama lain dalam pengerjaan projek akhir Agung, Fahrie, Dippo, Fero, dan kak Alif dan kak Yogi serta semua yang ada di Lab Jarkom
- **14.** Pacar halu penulis yang selalu menemani penulis dalam mengerjakan projek akhir, yaitu sehun, eunwoo, yeop dan wookie.
- **15.** Teruntuk teman-teman satu angkatan, khususnya Teknik Komputer Jaringan Fikri, Rifki, Faris, Angga, Salsa. Semoga sukses semuanya, dapat pekerjaan dan tetap menjadi muslimah dan muslimin yang baik, Amiin.
- **16.** Untuk Organisasi Di Fakultas Ilmu Komputer Dewan Perwakilan Mahasiswa (DPM), Wi-Fi terimakasih atas kesempatan yang telah diberikan untuk menjadi BPH pada kesempatan yang ada dan memberikan makna kekeluargaan dan pengalaman organisasi yang baik.
- **17.** Seluruh pihak yang tidak dapat penulis sebutkan satu persatu, yang telah memberikan semangat serta do'a dalam penyelesaian projek terimakasih banyak dan semoga selalu diberikan rezeki dan kelancaran.
- **18.** Almamater Tercinta.

Akhir kata Penulis berharap semoga projek akhir ini dapat menambah ilmu pengetahuan bagi pembaca dalam mempelajari Implementasi Sinkronisasi File *Peer to Peer* pada *Network Attached Storage* (NAS).

Penulis menyadari bahwa dalam penulisan laporan projek akhir ini masih banyak kekurangan dan kesalahan, oleh karena itu penulis mohon maaf dan mengharapkan kritik dan saran yang membangun untuk pembuatan laporan berikutnya.

Palembang, 26 Juli 2021

Penulis

#### **IMPLEMENTASI SINKRONISASI FILE PEER TO PEER PADA NETWORK ATTACHED STORAGE (NAS)**

#### Dwi Okta Sulistiani NIM 09040581822023

#### **Abstrak**

Penelitian terfokus pada salah satu fitur FreeNAS pada pluign Syncthing untuk melakukan sinkronisasi file peer to peer. Metode penelitian yang digunakan meliputi NAS sebagai penyimpaanan data dengan sistem operasi yang dirancang khusus untuk melayani berbagai pengolahan data yang lebih praktis dan aman. NAS dapat berupa perangkat lunak pada sebuah komputer yang dihubungkan dengan server melalui jaringan. Pengujian sistem dilakukan dengan dua skenario : (1) pengujian pertama menghubungkan smartphone ke server tanpa IP address dan (2) pengujian kedua menghubungkan server ke smartphone dengan IP address. Hasil dari pengujian menghasilkan NAS yang dibangun pada server FreeNAS, dapat melakukan sinkronisasi file peer to peer dan membangun penyimpanan data berupa webstorage yang dapat memudahkan pengguna dalam mengelola data sistem terpusat. Pada pengiriman paket dalam 1116 paket throughput 69 k bits/s dengan total delay 0.05226 dalam waktu 01:00 menit. Untuk paket 2191 throughput 39 k bits/s total delay 0.07261 dalam waktu 02:59 menit. Paket 3119 throughput 66 k bits/s dengan total delay 0. 05568 dalam waktu 01:06 menit dan paket 2020 throughput 66 k bits/s dengan total delay 0. 05173 dalam waktu 01:44 menit.

Kata Kunci: Server, NAS, FreeNAS, syncthing, peer to peer

Pembimbing I,

Ahmad Heryanto, M.T. NIP.198701222015041002 Palembang, 26 Juli 2021 Pembimbing II,

Adi Hermansyah, M.T. NIP.-

Mengetahui KoordinatorProgram Studi Teknik Komputer, Inda Ubaya, M.T. NIP.198106162012121003  $\overline{\mathbf{x}}$ 

### <span id="page-11-0"></span>**IMPLEMENTATION OF SYNCRONIZATION FILE PEER TO PEER ON NETWORK ATTACHED STORAGE (NAS)**

#### Dwi Okta Sulistiani NIM 09040581822023

#### Abstract

Research focused on one of the FreeNAS features in the Syncthing plug to sync peer to peer files. The research method used includes NAS as data storage with an operating system specifically designed to serve a variety of data processing that is more practical and secure. NAS can be software on a computer connected to a server via a network. System testing is carried out in two scenarios: (1) the first test connects the smartphone to a server without an IP address and (2) the second test connects the server to a smartphone with an IP address. The results of the test resulted in a NAS built on a FreeNAS server, able to synchronize peer to peer files and build data storage in the form of webstorage that can make it easier for users to manage centralized system data. In sending packets in 1116 packets, the throughput is 69 k bits/s with a total delay of 0.05226 within 01:00 minutes. For 2191 packets, the throughput is 39  $k$ bits/s, the total delay is 0.07261 within 02:59 minutes. Package 3119 throughput 66 k bits/s with a total delay of 0.05568 in 01:06 minutes and packet 2020 throughput of 66 k bits/s with a total delay of 0.05173 in 01:44 minutes. Keywords: Server, NAS, FreeNAS, syncthing, peer to peer

Pembimbing I,

Ahmad Heryanto, M.T. NIP.198701222015041002

Palembang, 26 Juli 2021 Pembimbing II,

Adi Hermansyah, M.T. NIP. -

Mengetahui

KoordinatorProgram Studt Telapik Komputer, Huda Ub **va**, M.T. NIP.198106162012121003 xi

## **DAFTAR ISI**

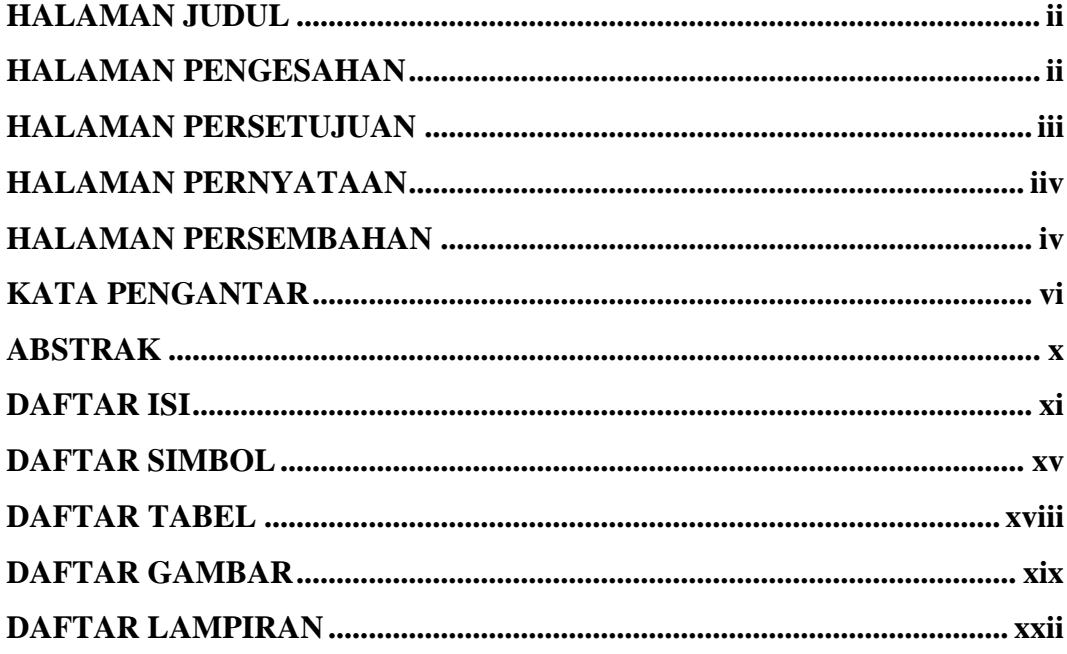

## **BAB I PENDAHULUAN**

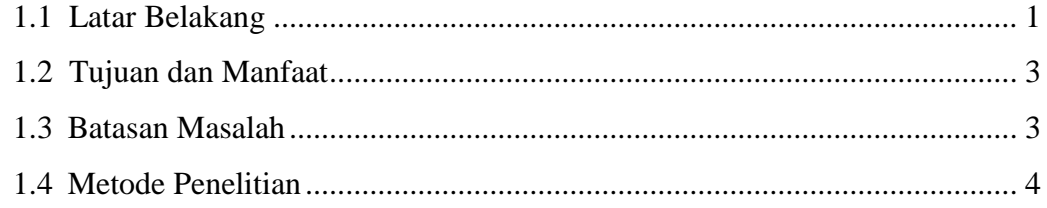

# **BAB II DASAR TEORI**

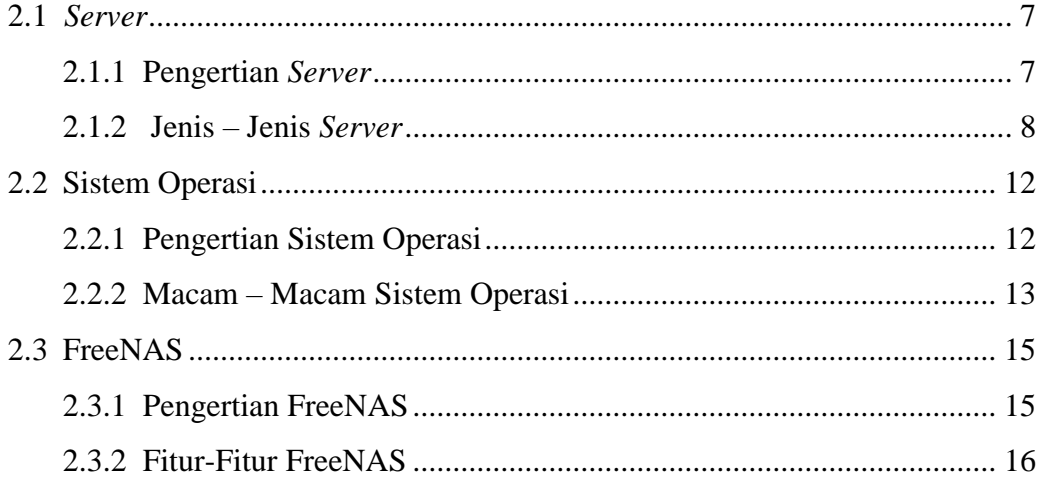

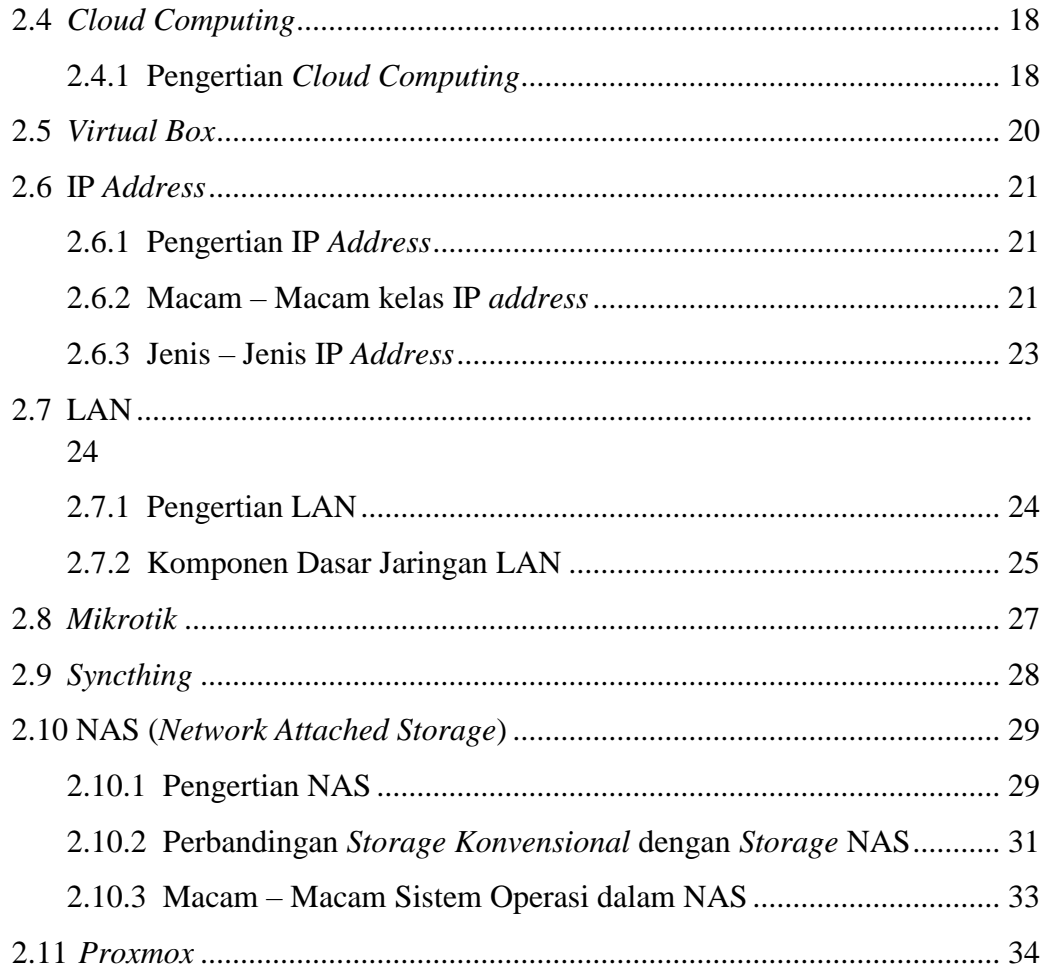

## **BAB III ANALISA DAN PERANCANGAN SISTEM**

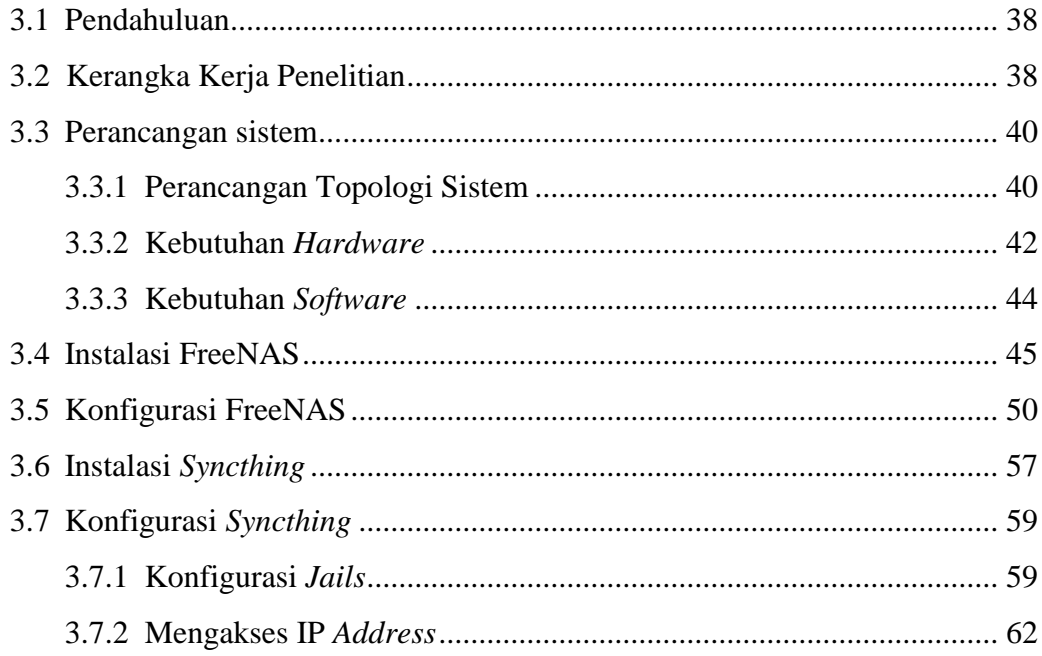

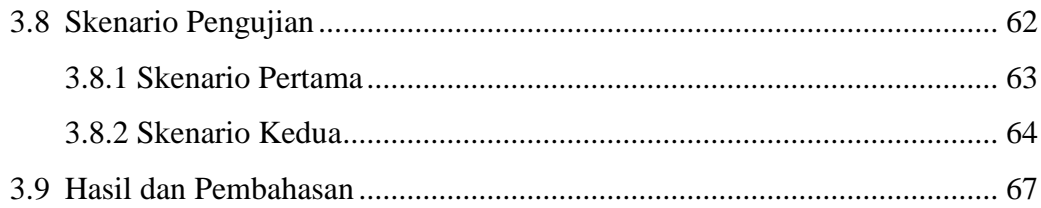

## **BAB IV HASIL DAN PEMBAHASAN**

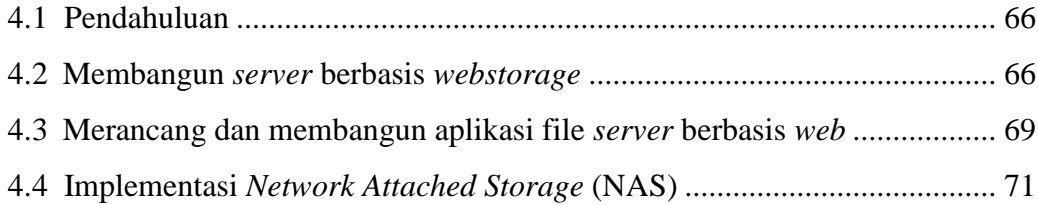

# **BAB V KESIMPULAN DAN SARAN**

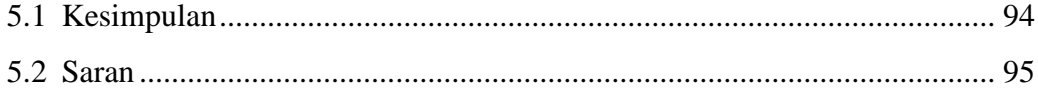

## **DAFTAR SIMBOL**

<span id="page-15-0"></span>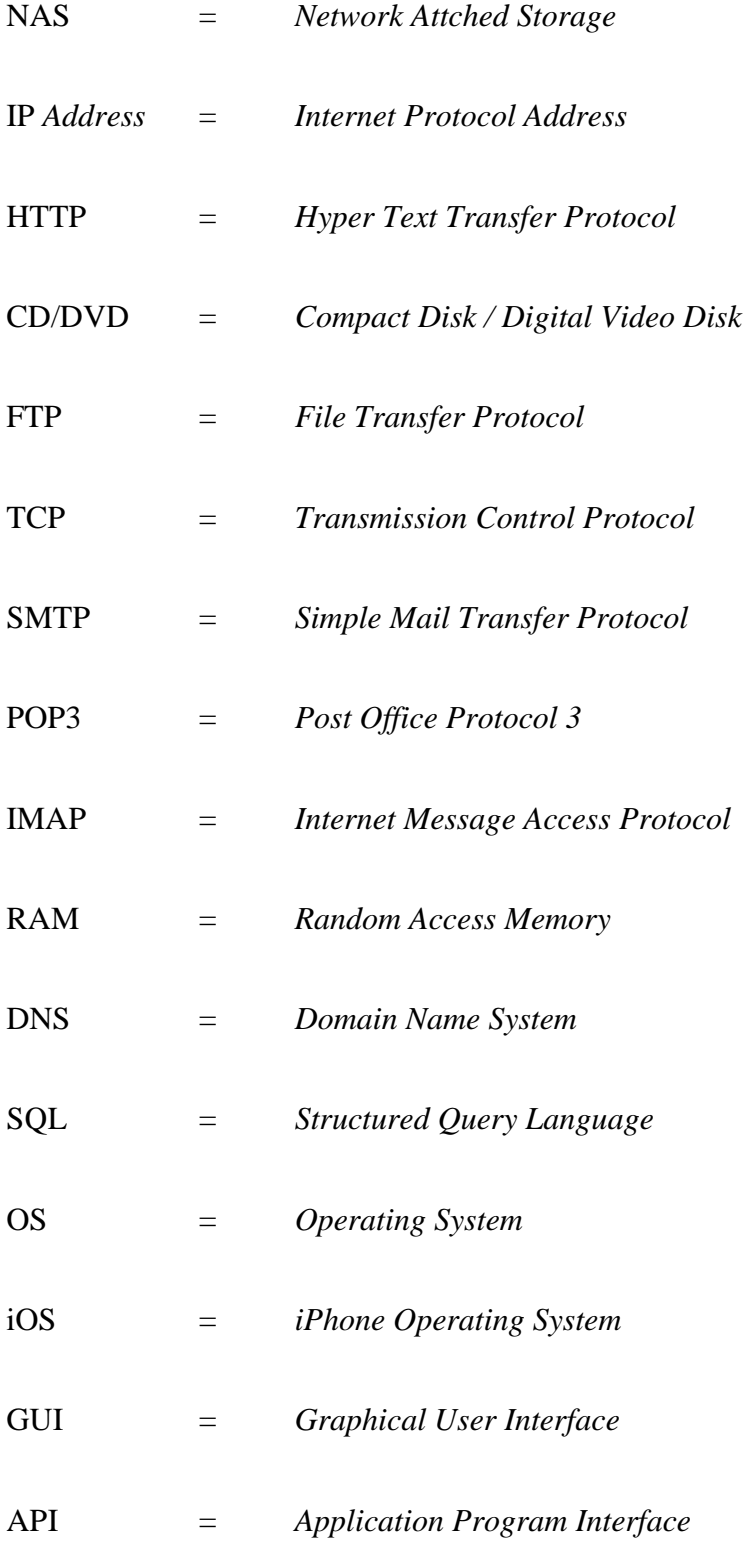

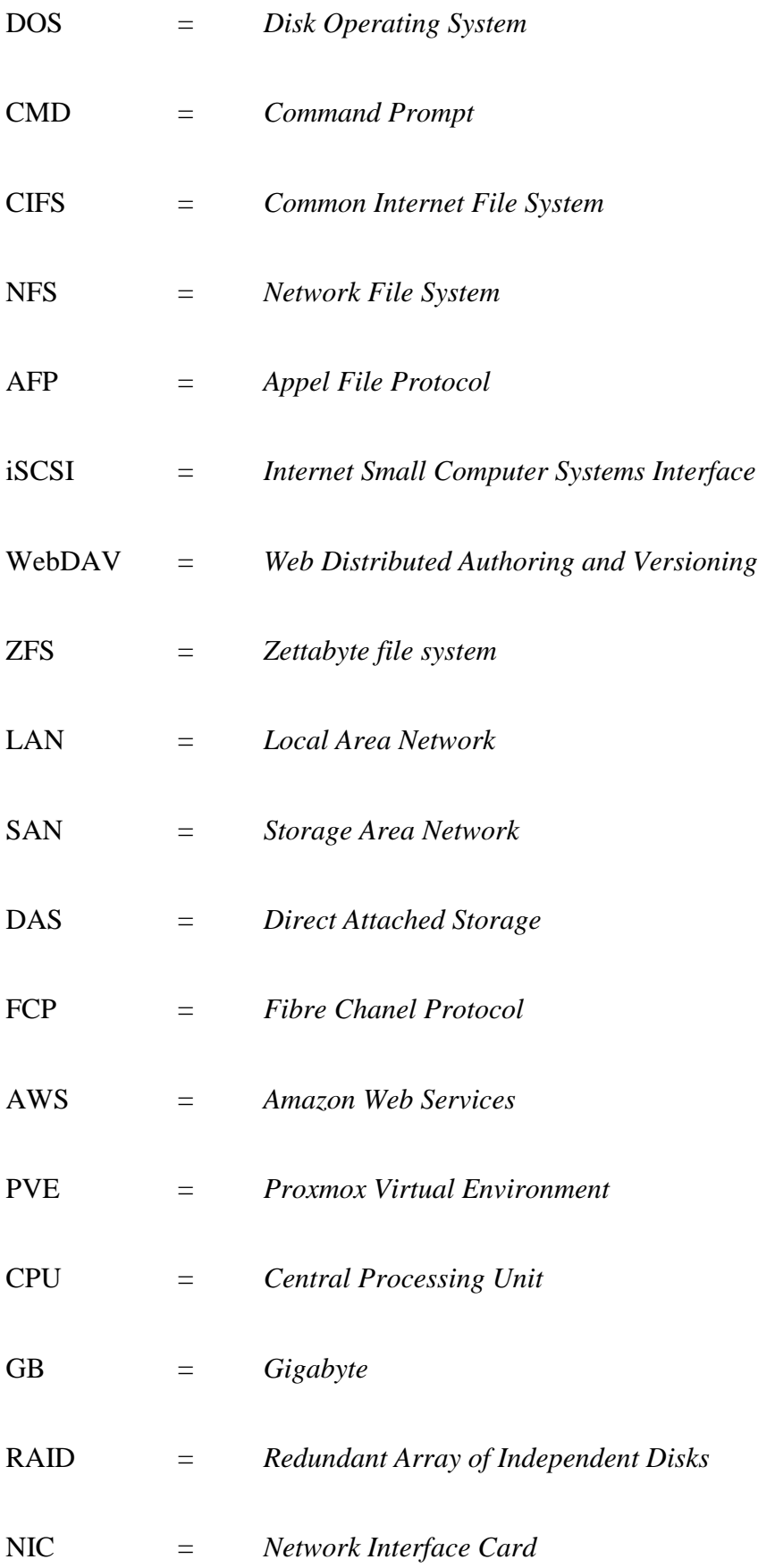

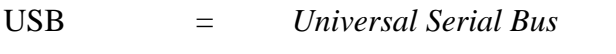

- VGA = *Video Graphic Array*
- DHCP = *Dynamic Host Configuration Protocol*
- WAN = *Wide Area Network*
- QEMU = *Quick Emulator*
- GiB = *Gibibyte*
- BIOS = *Basic Input Output System*
- NAT = *Network Address Translation*
- QR = *Quick Response*
- AM = *Ante Meridiem*

## **DAFTAR TABEL**

<span id="page-18-0"></span>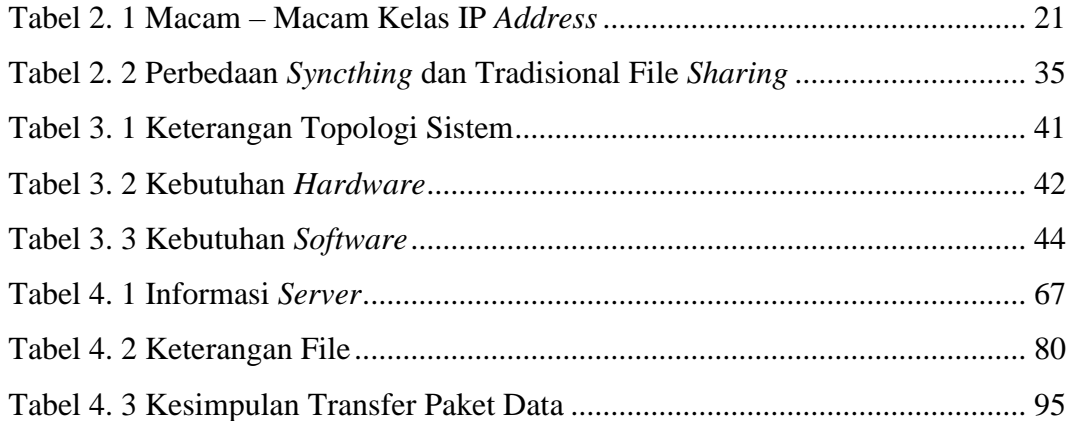

## **DAFTAR GAMBAR**

<span id="page-19-0"></span>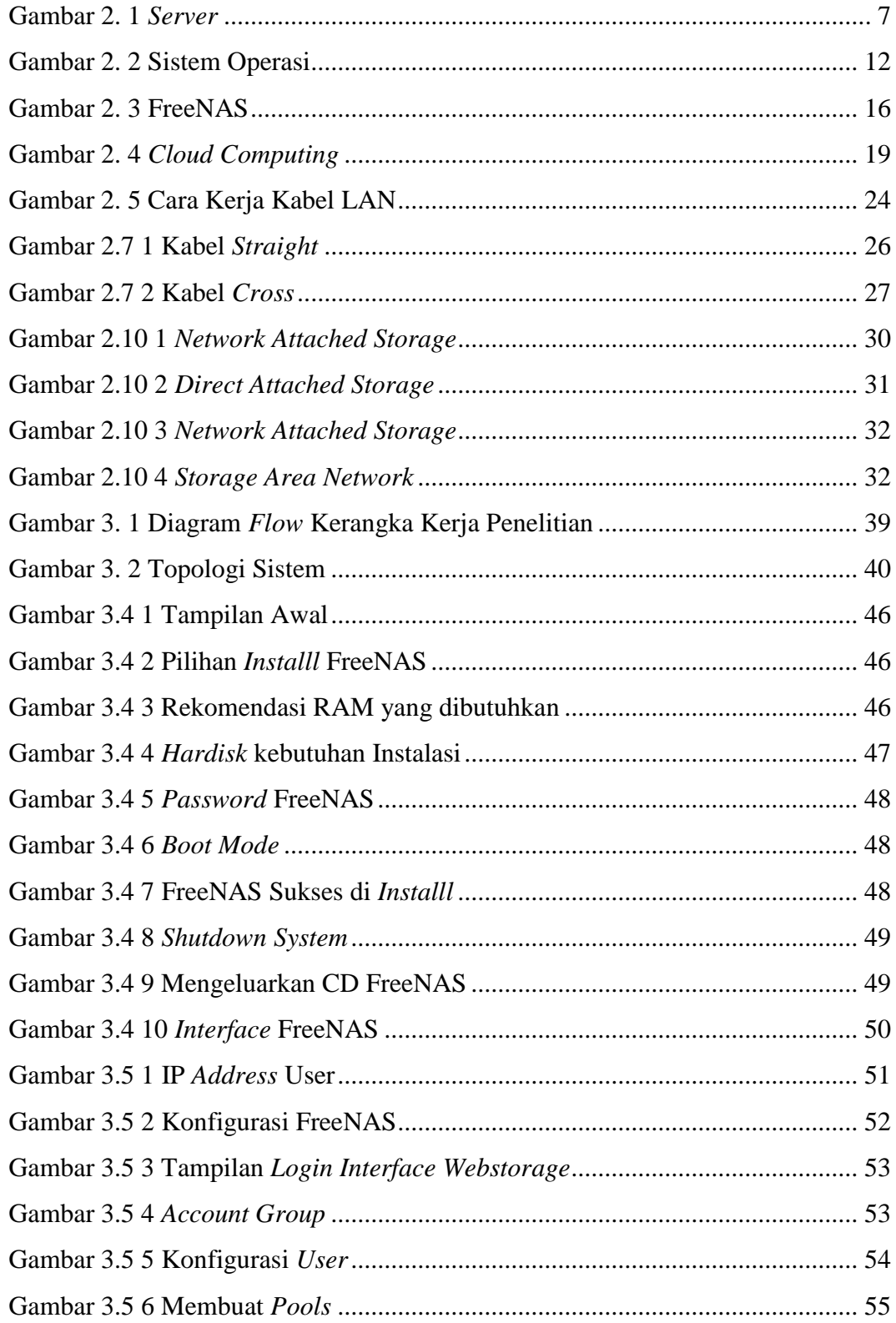

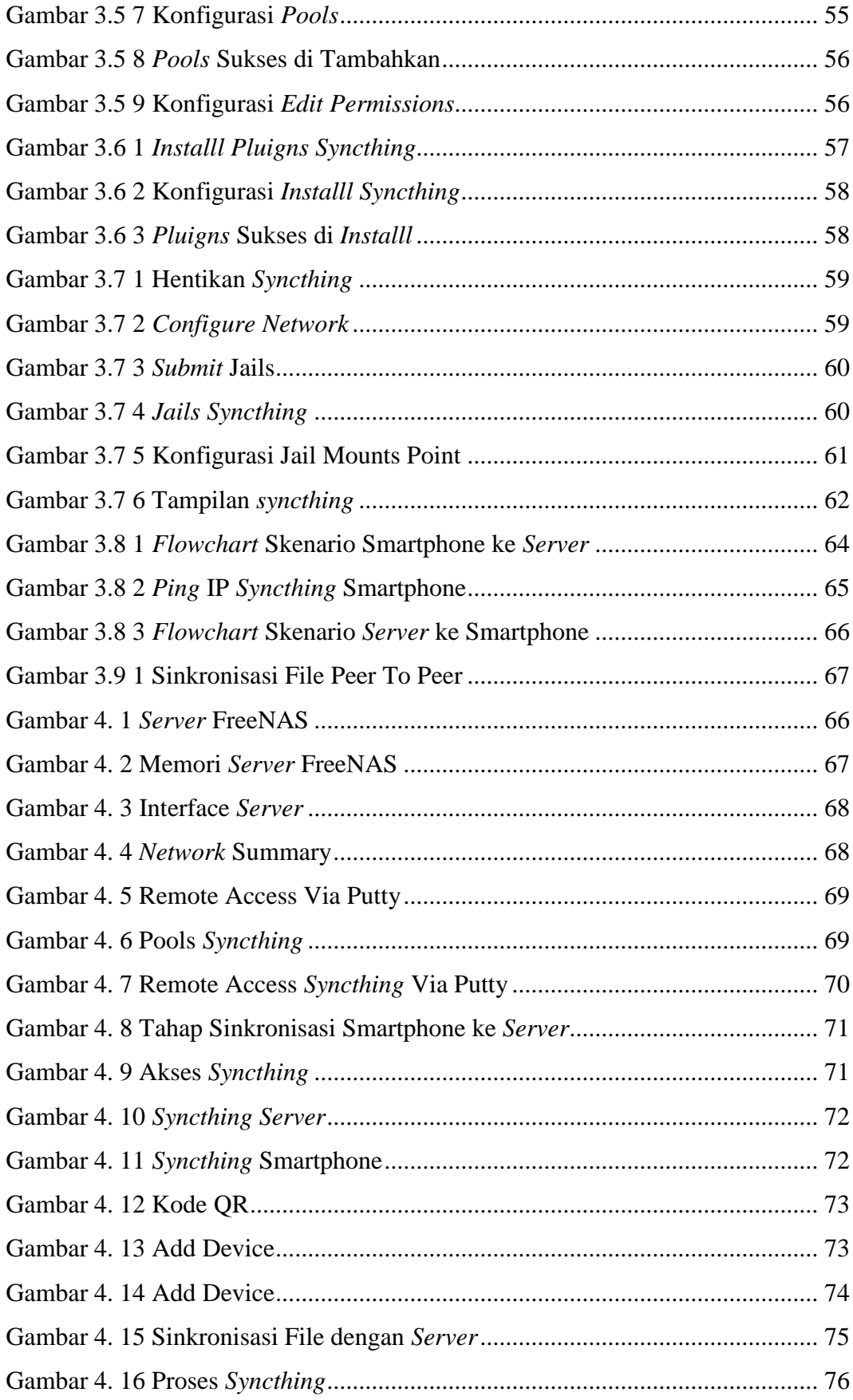

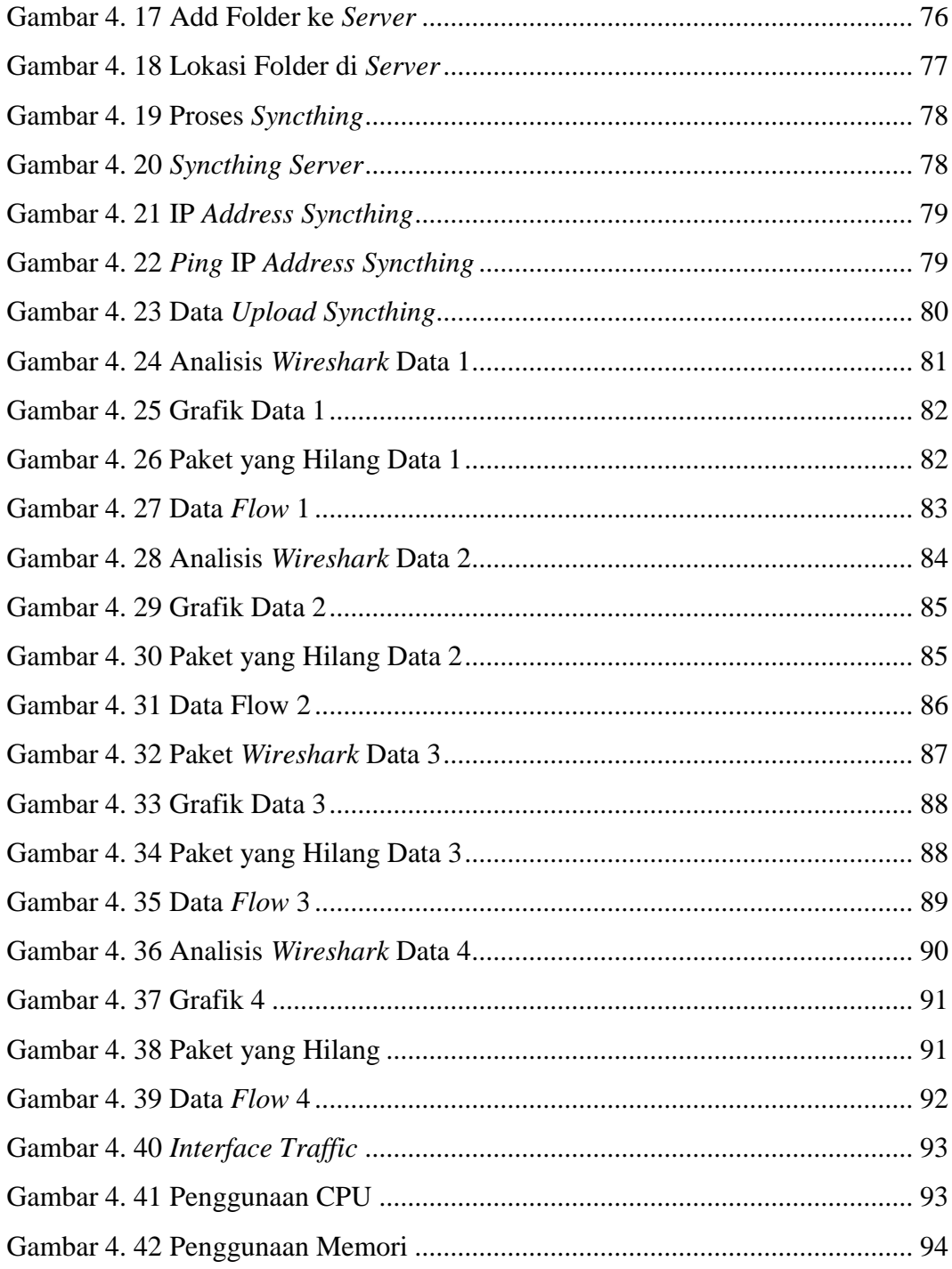

## **DAFTAR LAMPIRAN**

<span id="page-22-0"></span>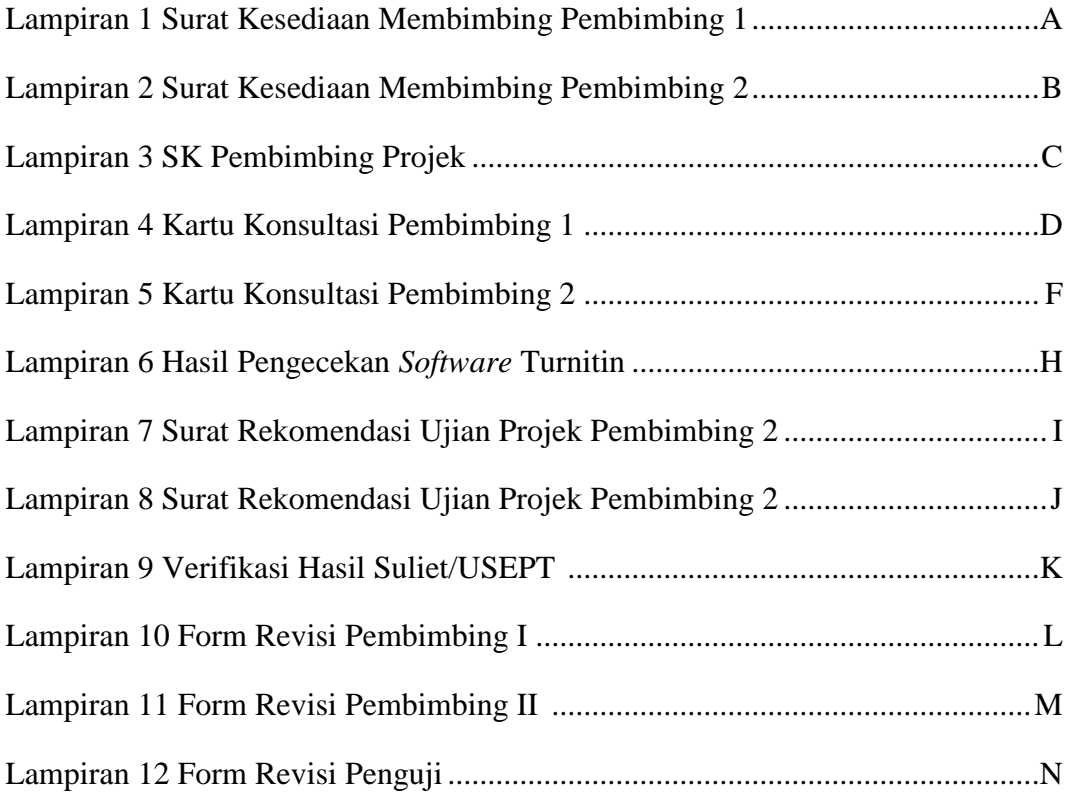

## **BAB I**

### **PENDAHULUAN**

### <span id="page-23-2"></span><span id="page-23-1"></span><span id="page-23-0"></span>**1.1 Latar Belakang**

 Pengolahan data semakin berkembang pesat sehingga data yang di peroleh akan semakin banyak dan akan semakin banyak juga penyimpanan ruang yang di butuhkan. Seperti penggunaan *hard drives* yang besar pada komputer, CD/DVD atau *flashdisk*, dan sebagian lagi malah memilih untuk menghapus data lama atau yang di anggap kurang penting untuk menyimpan file baru. Seiring berkembangnya teknologi, banyak orang memilih penyimpanan file masa secara modern, seperti halnya media penyimpanan *online* yang sangat banyak di gunakan untuk mempermudah dalam penyimpanan data.

Penyimpanan *online* atau *cloud storage* atau *online storage* cukup memberikan banyak kemudahan bagi pengguna internet. *Cloud storage* merupakan media penyimpanan *online* yang dimanfaatkan pengguna untuk menyimpan pada *server virtual* yang disediakan oleh pihak ketiga. Yang mana hanya memerlukan koneksi internet yang stabil[1].

Pada *paper* dengan tema yang diangkat mengenai *Network Attached Storage*  FreeNAS pada STMIK Lombok masih menerapkan media penyimpan file pada komputer masing - masing, baik data civitas akademik maupun data praktikum, sehingga virus ataupun kerusakan lainnya akan menyebabkan kehilangan data [2].

*Syncthing* mungkin terinspirasi oleh *BTSync*, tujuannya adalah untuk sepenuhnya menawarkan fitur yang oleh beberapa pengguna diidentifikasi sebagai

masalah keamanan dan privasi[3]. *Server* banyak di gunakan oleh pengguna karena dapat bersifat sebagai keamanan maupun penyimpanan (*storage*). Khususnya terdapat pada *server* penyimpanan salah satunya NAS (*Network Attached Storage*) yang dapat difungsikan sebagai penyimpanan data terpusat dan data dapat di akses kapanpun oleh sejumlah pengguna dalam waktu bersamaan [4].

Pada penelitian sebelumnya, penelitian terfokus pada pengguna yang dapat mengakses penyimpanan data secara bersamaan dan berbagi file, penelitian ini menggunakan salah satu fitur dari *server* FreeNAS untuk melakukan sinkronisasi file yang cepat dan aman dengan memanfaatkan salah satu *pluign* pada FreeNAS yaitu *syncthing*.

Perangkat NAS adalah sebuah media penyimpanan data pada teknologi jaringan komputer yang sangat efektif dan untuk menghemat mahalnya biaya sewa penyimpanan data sehingga sering dimanfaatkan oleh perusahaan besar untuk penyimpanan data. *Network Attached Storage* berdasarkan fungsi yang di gunakan pada *server* FreeNAS dalam pemanfaatan proses penyimpanan data dan *transfer* data yang cepat seperti salah satu pemanfaatannya pada *pluign* FreeNAS yang mampu melakukan sinkronisasi file *peer to peer.*

Salah satu *server* penyimpanan NAS paling populer adalah FreeNAS . Maka dari itu penulis memilih FreeNAS sebagai *server*, dan mengangkat judul "**Implementasi Sinkronisasi** *File Peer to Peer* **pada** *Network Attached Storage* **(NAS)**".

### <span id="page-25-0"></span>**1.2 Tujuan dan Manfaat**

Berdasarkan dari pernyataan latar belakang di atas, maka didapatkan tujuan dari pelaksanaan projek ini adalah sebagai berikut :

- 1. Membangun NAS dengan *server* FreeNAS
- 2. Melakukan sinkronisasi file secara *peer to peer* pada *server* FreeNAS.
- 3. Merancang dan membangun suatu sistem *server* dengan *interface webstorage* yang dapat memudahkan pengguna dalam menyimpan data.

Adapun manfaat dari penyusunan projek akhir ini diharapkan pembuatan sistem bermanfaat dan dapat bekerja seperti berikut :

- 1. Memudahkan pengguna dalam mengelola file secara *online*.
- 2. Dapat melakukan sinkronisasi file *peer to peer* dengan mudah, aman dan cepat.
- 3. Membuat tempat penyimpanan yang lebih efisien agar dapat menyimpan data dalam jumlah besar.

## <span id="page-25-1"></span>**1.3 Batasan Masalah**

Supaya penulis terfokus dan terarah dalam pembahasan penelitian yang di laksanakan agar tidak menyimpang dari permasalahan pokok maka penulis membatasi ruang lingkup dan batasan masalah yang akan dibahas pada projek ini yaitu :

- 1. Membangun dan merancang suatu aplikasi file *server* berbasis *web*.
- 2. Melakukan sinkronisasi file *peer to peer* dengan NAS.
- 3. Menyimpan file dalam jumlah besar yang lebih efisien dan menghemat biaya
- 4. Dibutuhkan *space* yang besar dan RAM yang besar dalam melakukan *installling server* FreeNAS.
- 5. *Syncthing* hanya dapat di lakukan pada *server* ke handphone tidak dapat di gunakan pada laptop.
- 6. *Server* FreeNAS di bangun pada *virtual machine/VMware*.

## <span id="page-26-0"></span>**1.4 Metode Penelitian**

Dalam metode penelitian penulis akan menguraikan metodologi yang di gunakan dalam penelitian di antaranya adalah sebagai berikut:

## **1. Waktu dan Tempat Penelitian**

Penelitian Projek Akhir di laksanakan di Laboratorium Jaringan komputer Fakultas Ilmu Komputer Palembang Universitas Sriwijaya. Penelitian di laksanakan dari Maret 2021 s.d. Mei 2021.

## **2. Alat dan Bahan**

Alat dan bahan yang di gunakan dalam proses pembuatan sistem ini meliputi: *Server* , HUB, *router*, *acces point*, laptop, handphone, kabel LAN, *SyncTrayzor*, *Syncthing*, *putty*, dan *wireshark*.

### **3. Teknik Pengumpulan Data**

Berikut merupakan teknik yang di gunakan penulis dalam pengumpulan data yaitu:

### **a. Metode Literatur**

Tahap ini di lakukan dengan cara mengkaji dan mempelajari literatur dan berbagai *referensi* berupa naskah ilmiah, jurnal, *paper,* artikel dan internet berdasarkan dari tema projek yang diambil.

### **b. Metode Konsultasi**

Untuk metode konsultasi di lakukan dengan bimbingan melalui *zoom* dan konsultasi secara langsung untuk mempresentasikan progres – progres yang telah di lakukan dan saat ada kendala dalam pembuatan sistem di paparkan langsung dan kepada pembimbing.

## **c. Metode Observasi**

Dalam proses pengerjaan sistem penulis melakukan pengamatan secara langsung mengenai kerja sistem yang akan di rancang dalam pelaksanaan projek.

#### **d. Metode Perancangan**

Tahap ini merupakan tahap untuk menentukan topologi maupun gambaran yang sesuai dengan projek, baik dalam segi topologi jaringan, menentukan spesifikasi kebutuhan perangkat lunak ataupun perangkat keras dalam perancangan sistem sesuai dengan projek, media protokol komunikasi dalam sinkronisasi file, keamanan jaringan serta metode dalam penelitian untuk mengimplementasikan dan merancang NAS dalam melakukan sinkronisasi file.

## **e. Metode Implementasi dan Pengujian**

Tahap ini merupakan tahap selanjutnya setelah implementasi proses perancangan maka tahap berikutnya akan mengimplementasikan kerja sistem yang di rancang dengan melakukan pengujian dengan hasil yang optimal sesuai dengan sistem yang di bangun serta batasan masalah dalam merancang sistem agar mendapatkan hasil yang terbaik sesuai metode penelitian.

## **4. Metodologi Pengembangan Sistem**

Pada penelitian ini menjelaskan perancangan sistem dengan diagram alir atau diagram *flow*, membuat topologi sistem, melakukan *penginstalllan* sistem, kebutuhan *hardware* dan *software*, serta melakukan skenarioskenario percobaan yang di gunakan dalam pengujian sistem agar sistem dapat di implementasikan sesuai dengan tujuan dan manfaat pembuatan sistem.

### **DAFTAR PUSTAKA**

- [1] R. Veer and F. G. N. Larosa, "Perancangan Webstorage Menggunakan Freenas 8 Berbasis Private Cloud (Studi Kasus Fakultas Ilmu Komputer Universitas Methodist Indonesia)," *Maj. Ilm. Methoda*, vol. 7, no. 3, pp. 55–63, 2017, [*Online*]. Available: http://ojs.lppmmethodistmedan.net/index.php/METHODA/article/view/221 /204.
- [2] L. S. Kalaena and W. Bagye, "Implementasi *Network* Attached Storage (NAS) Menggunakan Freenas Pada STMIK Lombok," *J. Manaj. Inform. dan Sist. Inf.*, vol. 1, no. 1, p. 6, 2018, doi: 10.36595/misi.v1i1.11.
- [3] C. Quinn, M. Scanlon, J. Farina, and M. T. Kechadi, "Forensic analysis and remote evidence recovery from *syncthing*: An open source decentralised file synchronisation utility," *Lect. Notes Inst. Comput. Sci. Soc. Telecommun. Eng. LNICST*, vol. 157, pp. 85–99, 2015, doi: 10.1007/978-3- 319-25512-5\_7.
- [4] A. W. Santosa, "Implementasi Freenas Sebagai Penyimpanan pada Proxmox Menggunakan Metode Failover: *Server* Freenas," 2017.
- [5] S. Farizy, "Implementasi Teknologi Virtualisasi Private *Server* Menggunakan Hyper-V Pada STMIK Pranata Indonesia," *J. Teknol. Inf. ESIT*, vol. XIV, no. 02, pp. 31–40, 2019.
- [6] Y. Mukti, "Rancang Bangun Website Sekolah Dengan Metode User Centered Design (UCD)," *J. Ilm. Betrik*, vol. 9, no. 02, pp. 84–95, 2018, doi: 10.36050/betrik.v9i02.34.
- [7] R. Veer and F. G. N. Larosa, "Perancangan webstorage menggunakan freenas 8 berbasis private cloud," vol. 7, pp. 55–63, 2017.
- [8] T. FARIDA, "Pengembangan Media Pembelajaran Virtual Box Untuk Mengukur Kelayakan Modul Pada Mata Pelajaran Komputer Dan Jaringan Dasar Di Smkn 7 Surabaya," *It-Edu*, vol. 4, no. 01, 2019.
- [9] A. Dinulhaki, E. Roza, and G. Prayitno, "Pengaturan Pemakaian Bandwidth Dan Akses Jaringan," *Fak. Tek. Univ. Muhammadiyah Prof. DR. HAMKA, Jakarta Timur*, pp. 10–13, 2016.
- [10] H. Mulyana, "Perancangan Aplikasi Pemeriksaan Ip *Address* Aktif," *Techno Nusa Mandiri*, vol. X, no. 1, pp. 236–241, 2013, [*Online*]. Available: http://ejournal.nusamandiri.ac.id/ejurnal/index.php/techno/article/view/118/ 114.
- [11] H. Hambali, R. Aulia, and M. Mardalius, "Workshop Simulasi Jaringan Dasar Komputer Menggunakan Cisco Packet Tracer," *Jurdimas (Jurnal Pengabdi. Kpd. Masyarakat) R.*, vol. 1, no. 2, pp. 33–40, 2018, doi: 10.33330/jurdimas.v1i2.108.
- [12] A. I. Ardhitya, "Pengertian dan Penjelasan Mikrotik," *Ilmu Komputer.Com*, vol. 1, no. 1, pp. 1–4, 2007